# **UNIVERSIDAD AUTONOMA JUAN MISAEL SARACHO FACULTAD DE CIENCIAS Y TECNOLOGÍA** I**NGENIERÍA INFORMÁTICA**

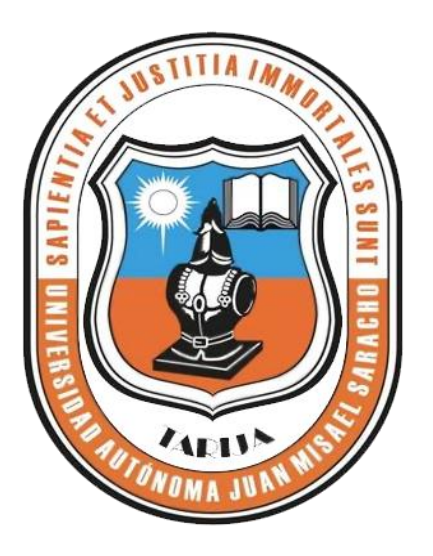

**Implementación de las TIC's en el manejo de la información del taller mecánico C.A.V "SISCAV"**

**Por:**

## **Olivia Rueda Flores**

Trabajo de Grado presentado a consideración de la Universidad Autónoma "Juan Misael Saracho" como requisito para optar el Grado Académico de Licenciatura en Ingeniería Informática.

**Diciembre de 2013**

**Tarija – Bolivia**

**V° B°**

**APROBADO POR TRIBUNAL:** 

**Msc. Ing. Ernesto Álvarez Gozalvez Msc. Ing. Silvana Paz Ramírez DECANO DE LA FACULTAD VICEDACANA DE LA FACULTAD DE CIENCIAS Y TECNOLOGIA DE CIENCIAS Y TECNOLOGIA**

**Ing. Silvia Chambi Gareca.**

**\_\_\_\_\_\_\_\_\_\_\_\_\_\_\_\_\_\_\_\_\_\_\_\_\_\_\_\_\_\_\_\_**

**\_\_\_\_\_\_\_\_\_\_\_\_\_\_\_\_\_\_\_\_\_\_\_\_\_\_\_\_ \_\_\_\_\_\_\_\_\_\_\_\_\_\_\_\_\_\_\_\_\_\_\_\_\_\_\_**

**Ing. Marcelo Céspedes Machicao.**

**Ing. Humberto R. Alcoba Miranda.**

#### **DEDICATORIA**

Este trabajo va dedicado a mi madre con gratitud, quien con su ayuda, esfuerzo y apoyo incondicional ha estado durante el tiempo de mi carrera universitaria a ti madre va dedicado este logro de ser profesional gracias por tu amor y comprensión

#### **AGRADECIMIENTOS**

Primeramente Agradecer a Dios por darme la vida hasta este momento y fortalecerme en momentos difíciles de mi vida.

A mi madre Leonarda Flores Ricalde ya que sin su apoyo no lo habría logrado, mil gracias mamá por tu esfuerzo y amor eres la mejor.

A mi familia por el apoyo incondicional durante mis años de estudio.

A l personal del taller mecánico C.A.V por haberme abierto las puertas de su taller para realizar este proyecto.

A mis Docentes por transmitirme sus grandes conocimientos para la realización de este proyecto.

### **Índice**

#### **1. EL PROYECTO**

1.1. Presentación del Proyecto

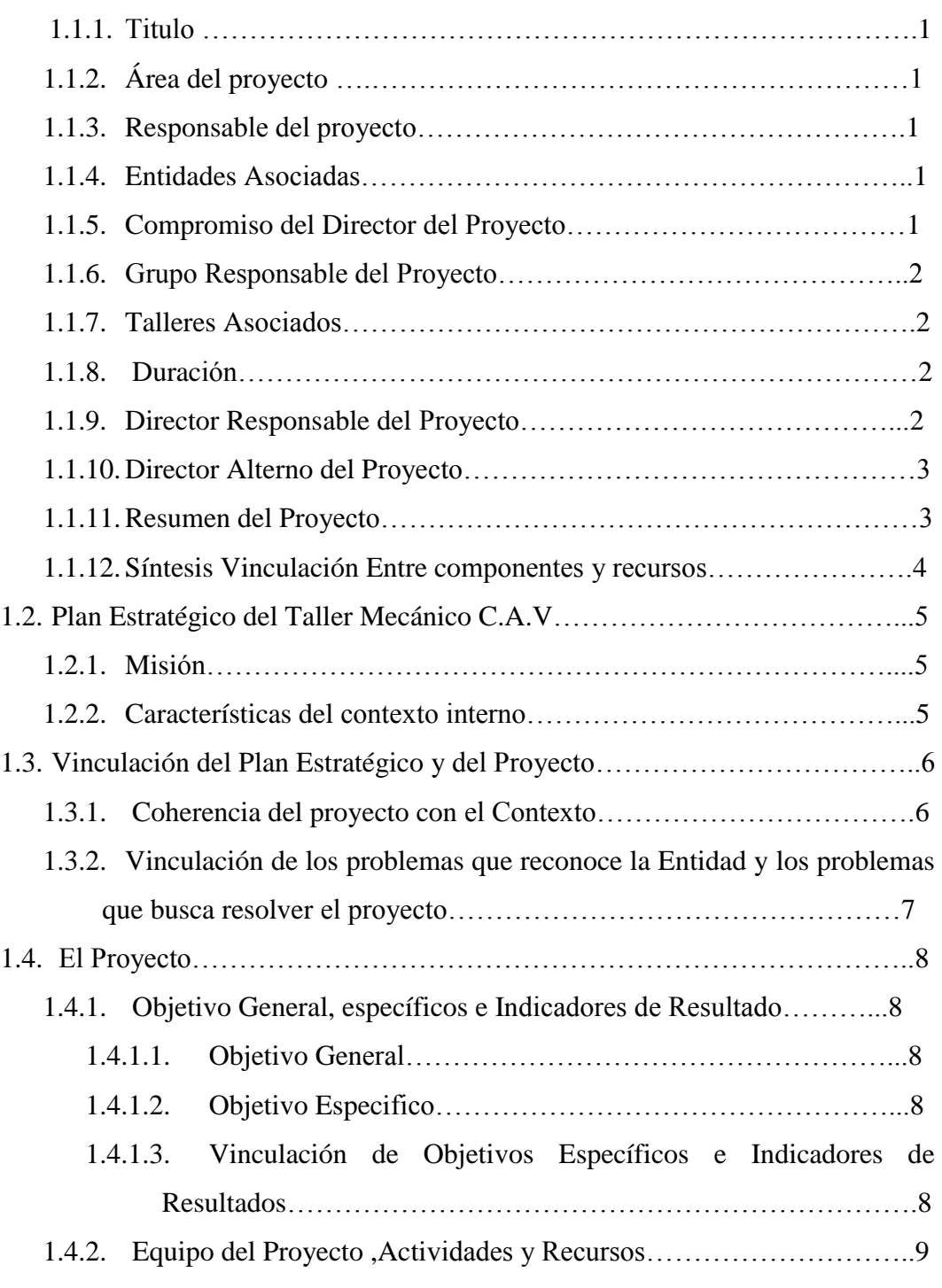

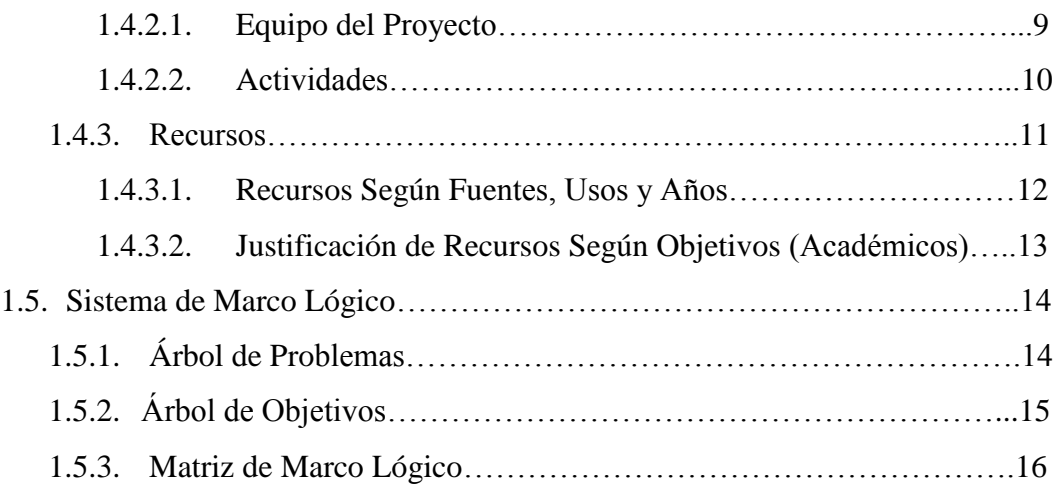

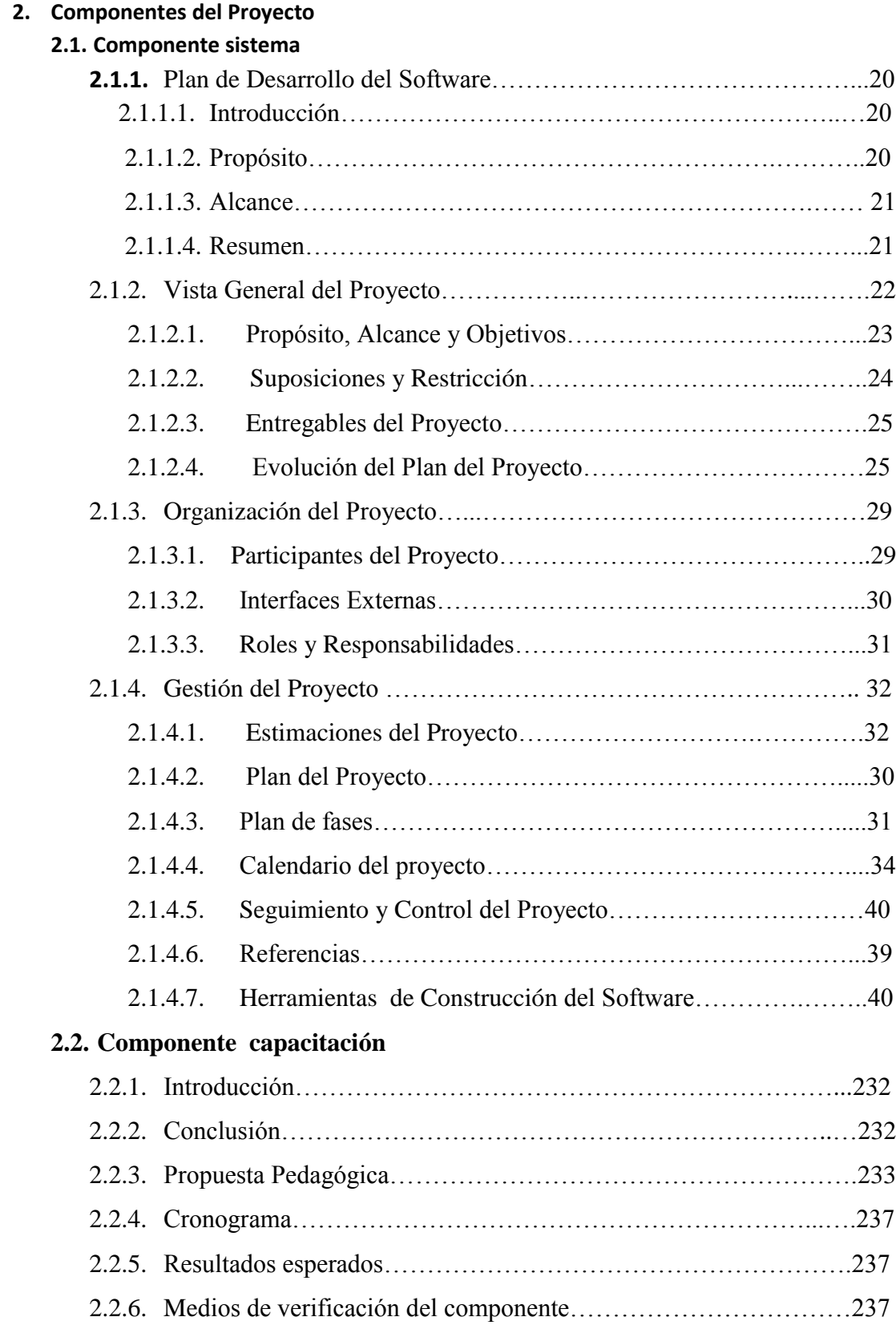

### **Índice de Tablas**

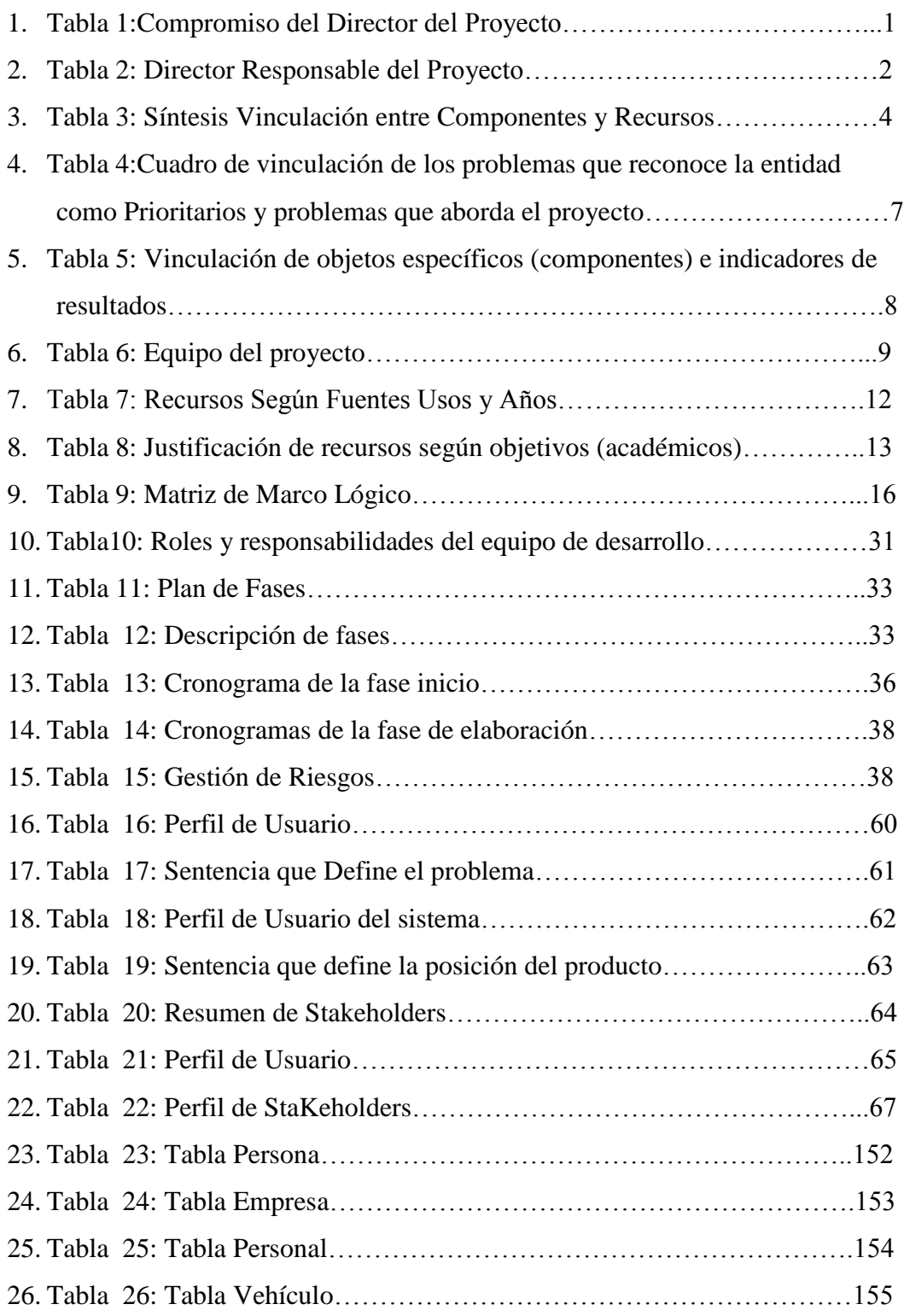

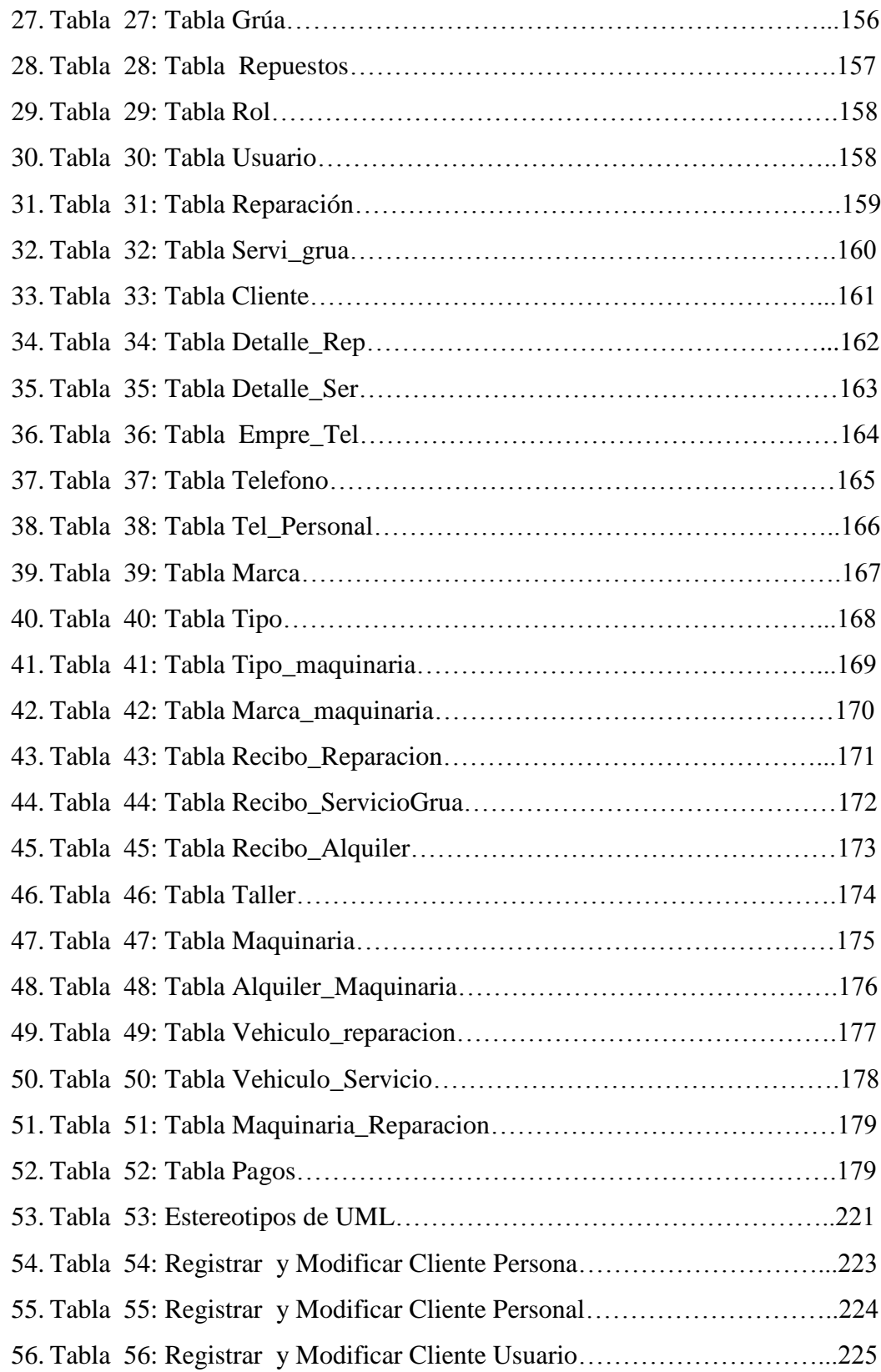

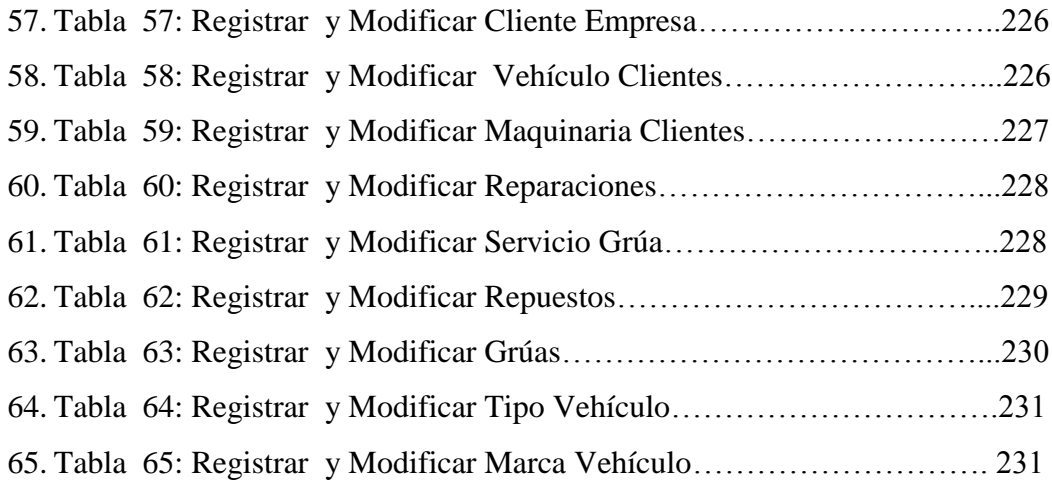

## **Índice de Figuras**

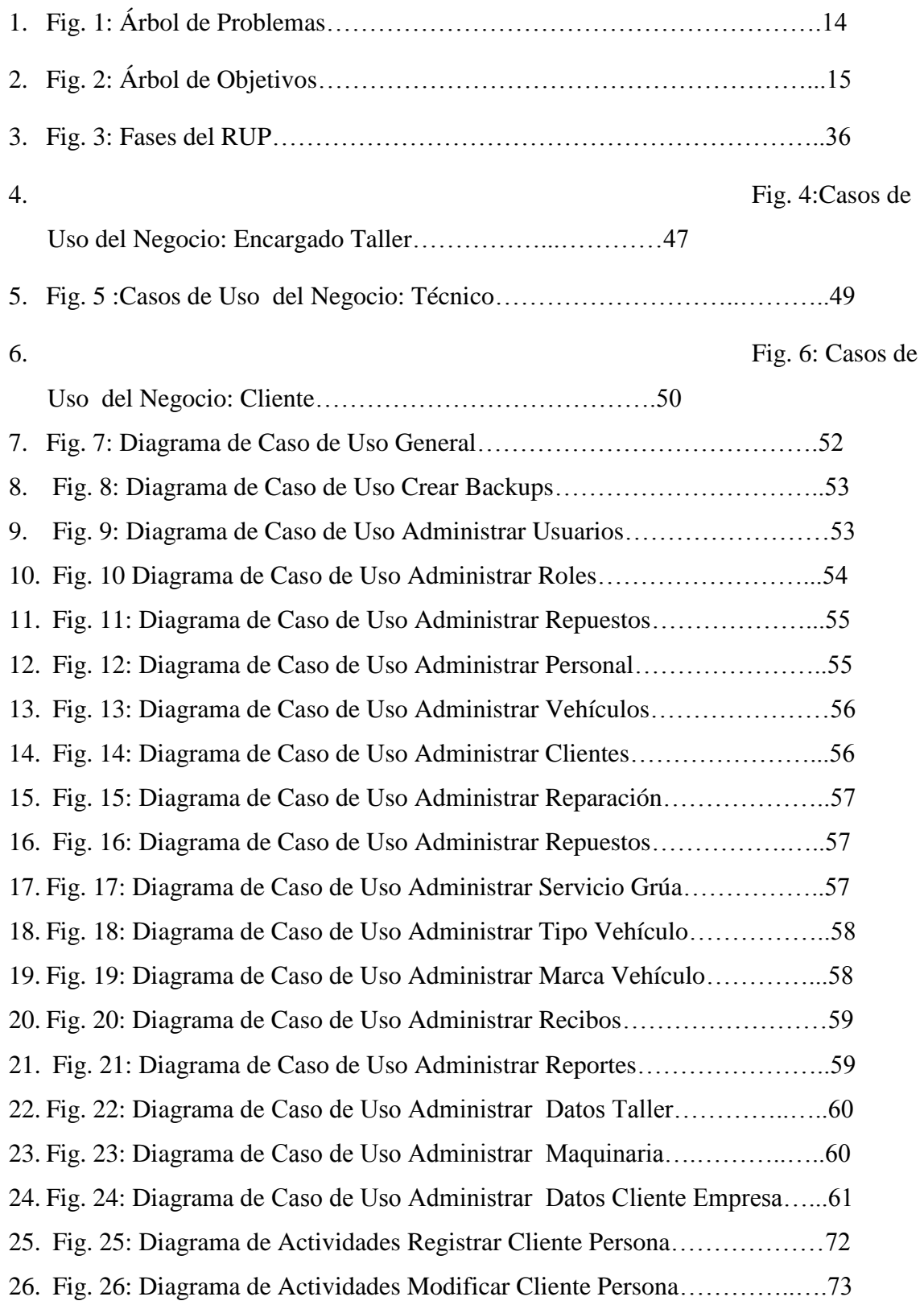

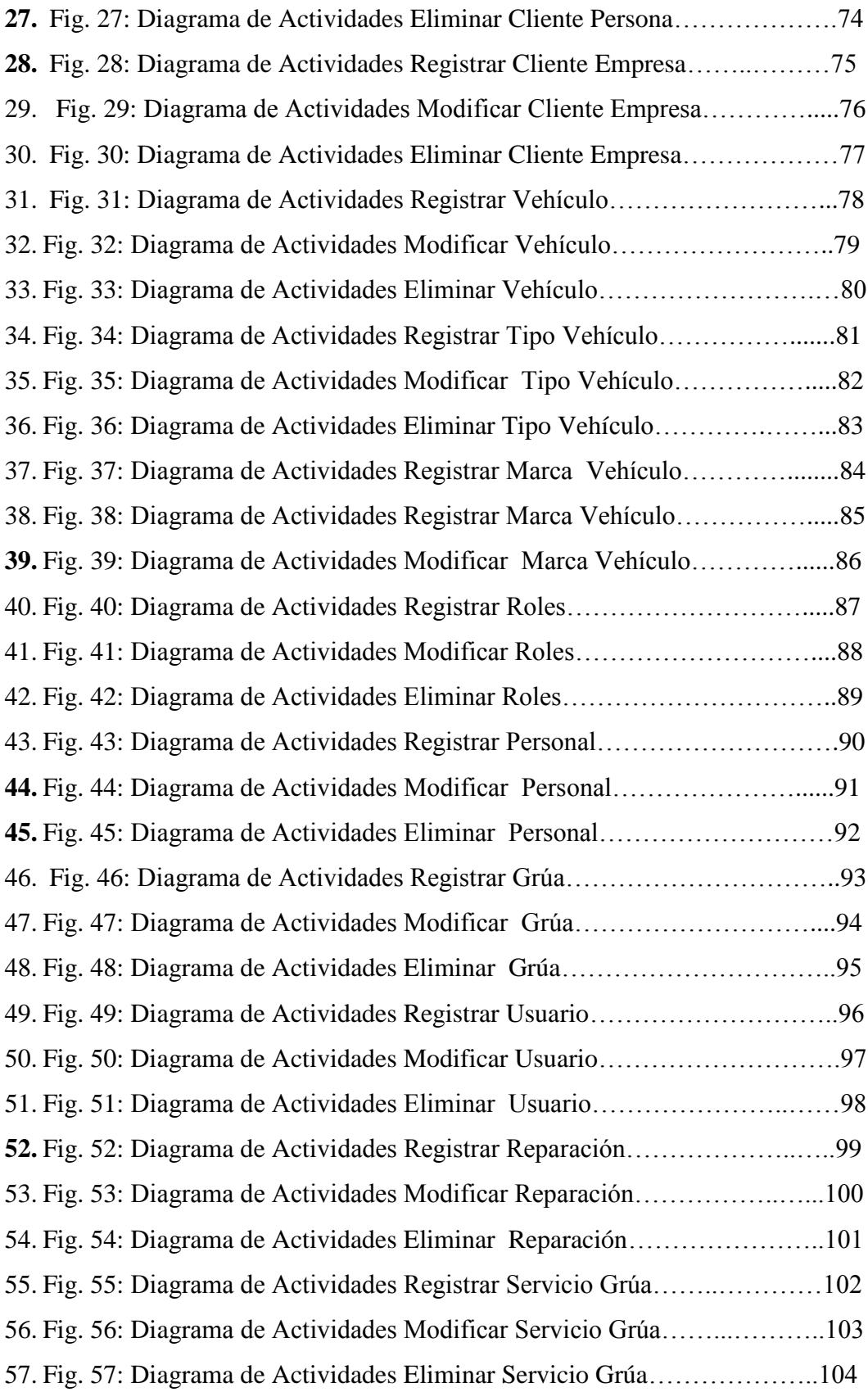

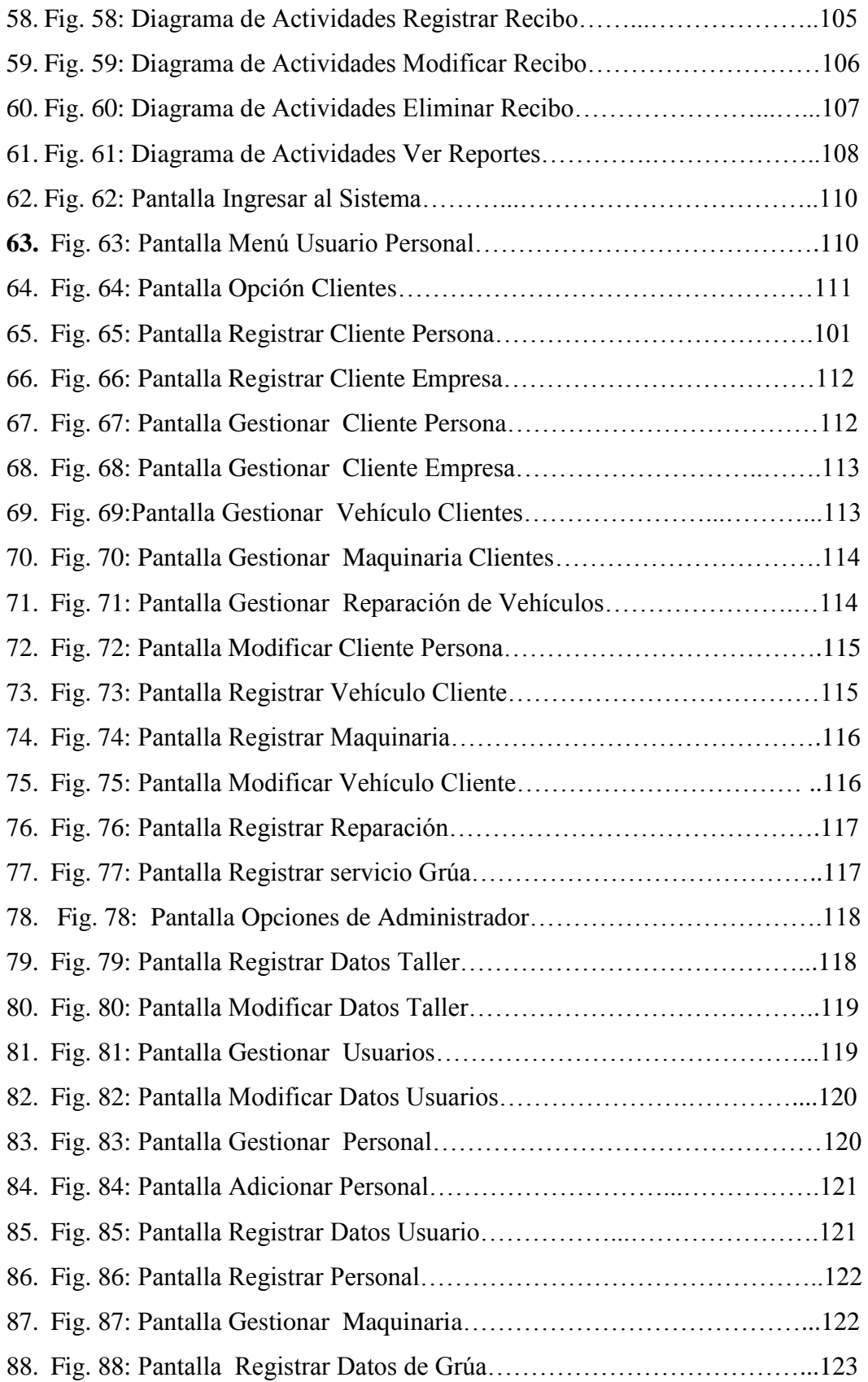

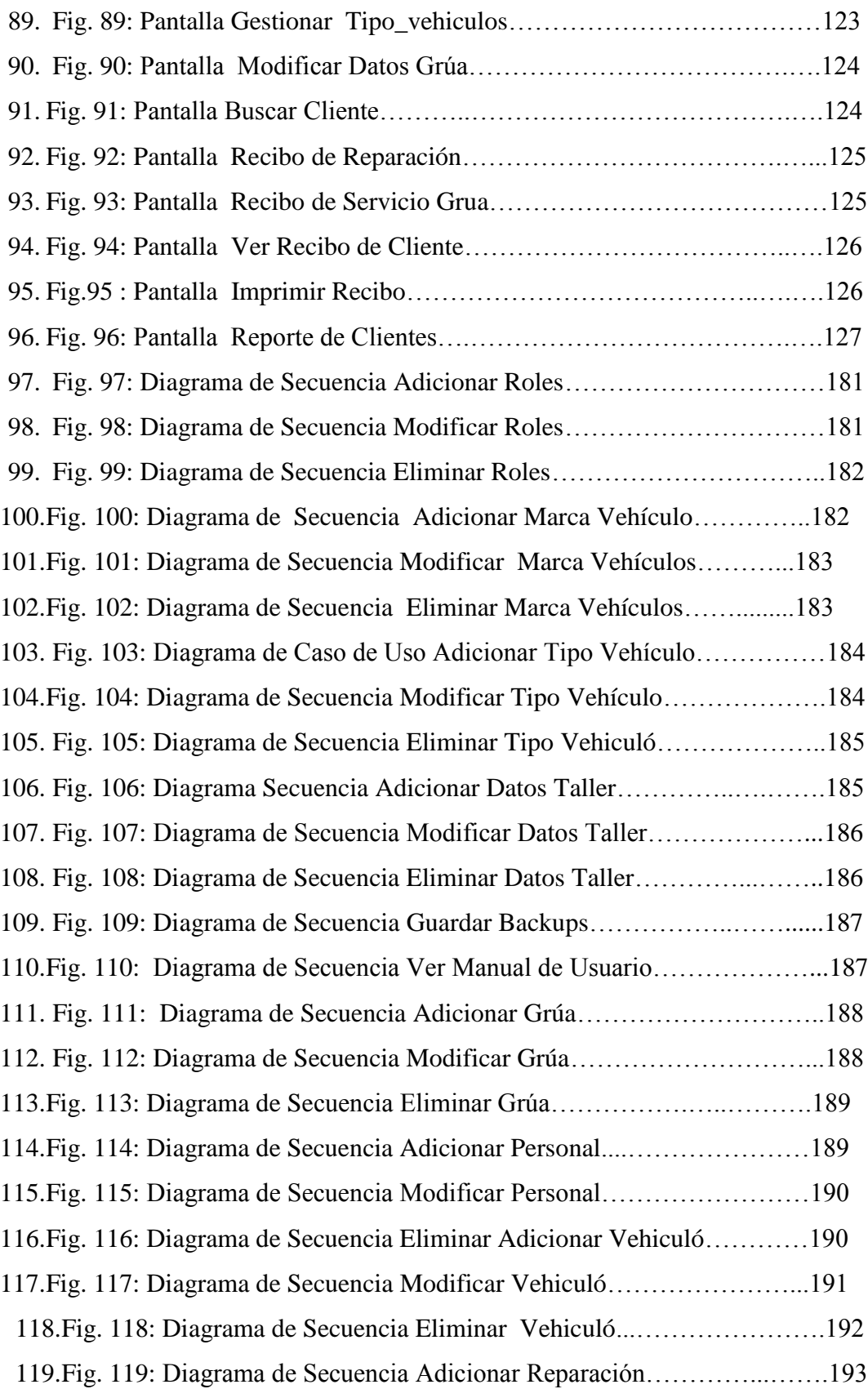

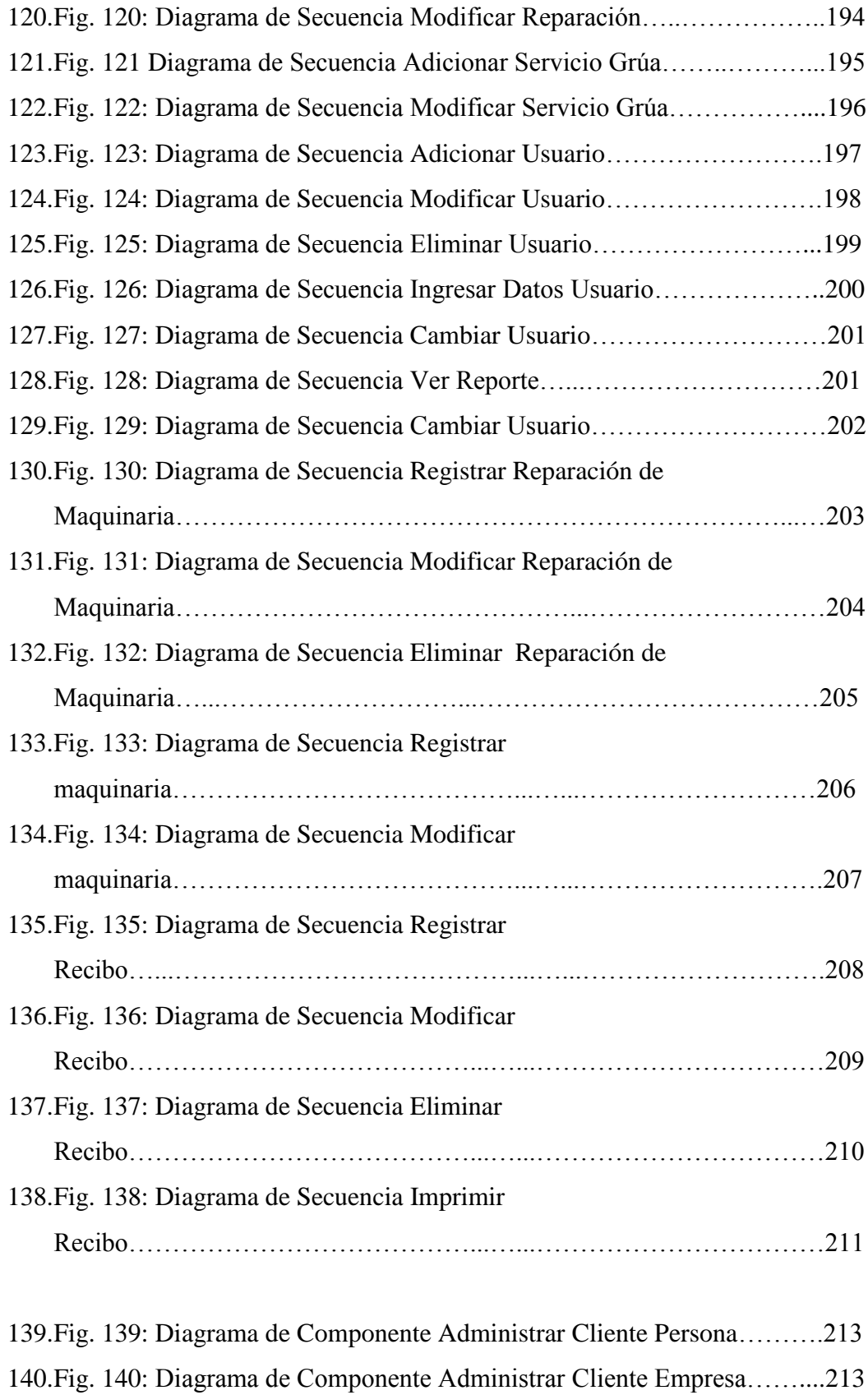

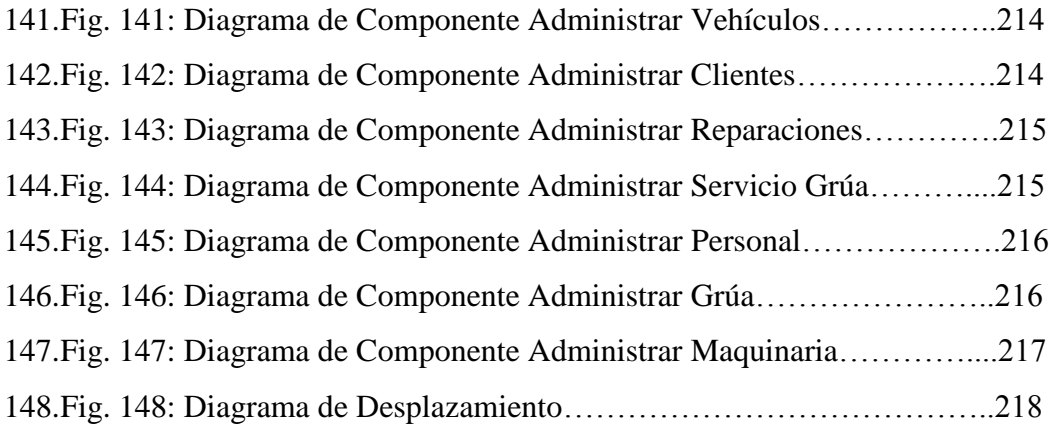